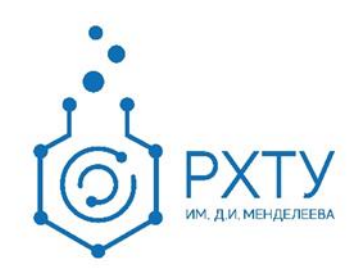

## Инструкция по работе в информационной системе 1С: Университет Расчет рейтинга

Версия редакции: 0.1 Дата редакции: 11.05.2022 г.

Москва, 2022 г.

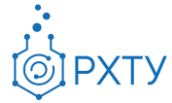

После авторизации в системе необходимо перейти на вкладку «**Управление студенческим составом**» (рис. 1).

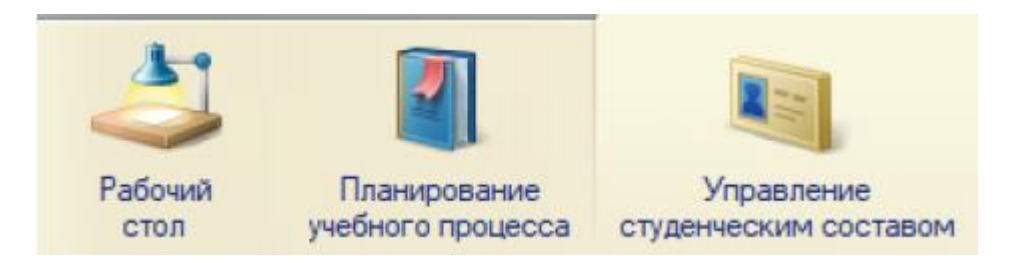

Рис. 1. Вкладка «Управление студенческим составом»

Далее необходимо открыть обработку «**Дополнительные отчеты**» однократным нажатием левой кнопки мыши на соответствующий пункт раздела «Отчеты» (рис. 2).

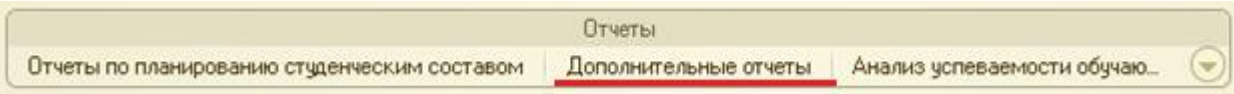

Рис. 2. Обработка «Дополнительные отчеты»

В открывшемся окне будет отображен список доступных дополнительных отчетов (рис. 3).

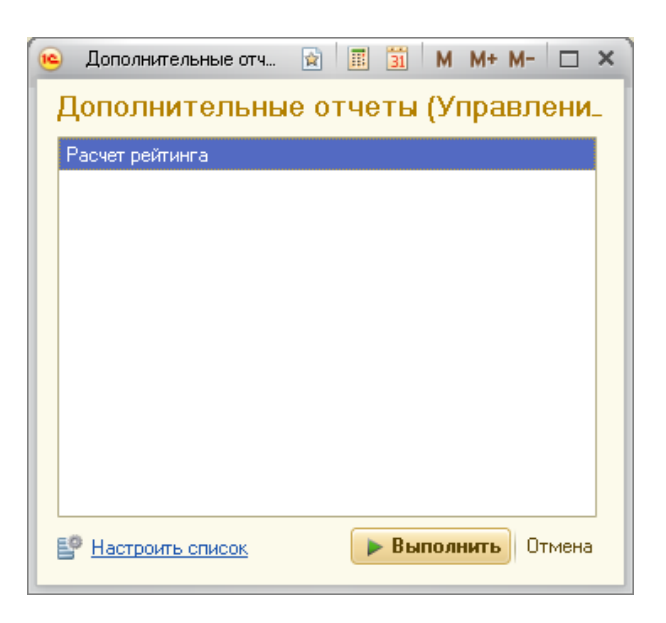

Рис. 3. Список дополнительных отчетов

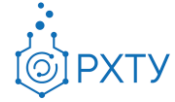

Если список дополнительных отчетов пуст или отсутствует вид отчета «Расчет рейтинга», нажмите кнопку «Настроить список» в левой нижней части рабочего окна (рис. 4.).

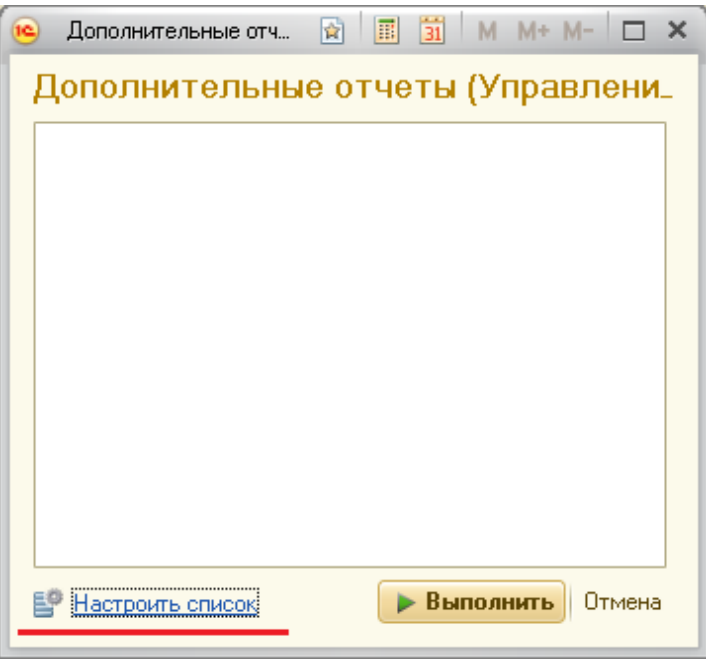

Рис. 4. Кнопка «Настроить список»

В открывшемся окне необходимо проставить галочку напротив дополнительной обработки «Расчет рейтинга» (рис. 5.) и нажать кнопку «ОК».

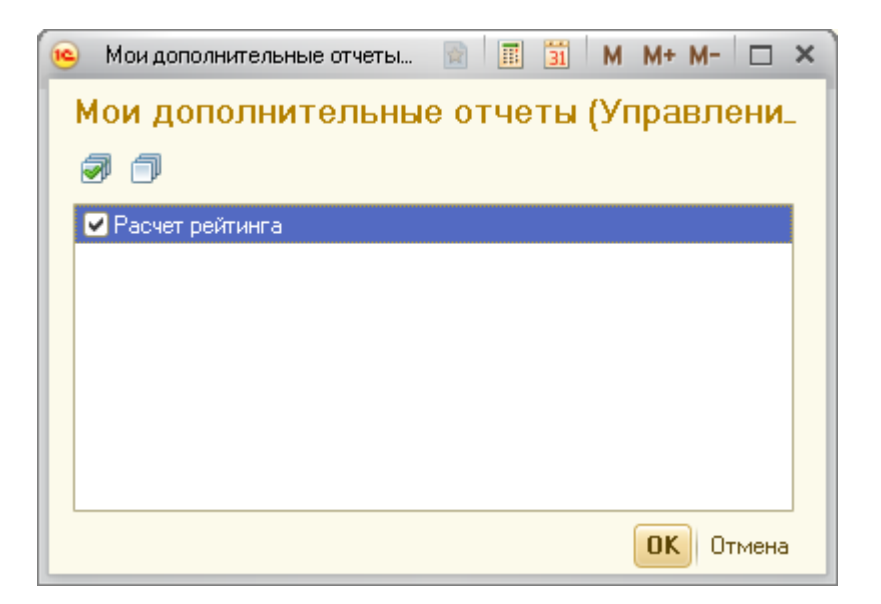

Рис. 5. Управление списком дополнительных отчетов

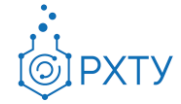

Далее в списке дополнительных отчетов нужно запустить отчет «Расчет рейтинга» двойным щелчком левой кнопки мыши, либо выделением строки одинарным нажатием левой кнопки мыши и нажатием кнопки «Выполнить» в правой нижней части окна (рис. 6.).

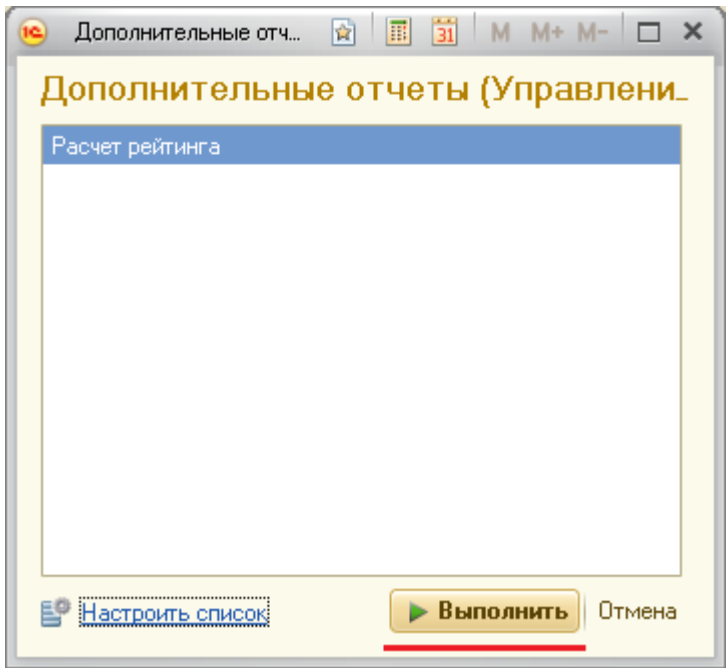

Рис. 6. Запуск отчета «Расчет рейтинга»

В открывшемся окне необходимо заполнить следующие поля (Рис. 7.):

- Дата отчета;
- Учебный год;
- Период контроля;
- Факультет;
- Группа

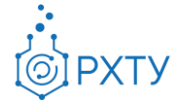

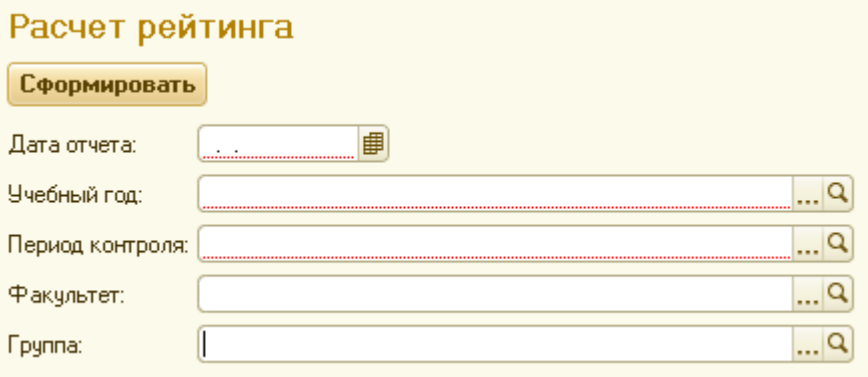

Рис. 7. Заполняемые поля отчета «Расчет рейтинга»

После заполнения всех полей нажмите кнопку «Сформировать» (Рис. 8.)

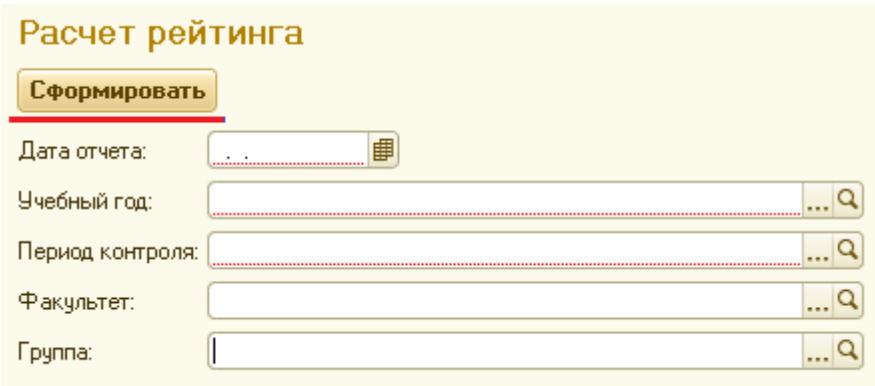

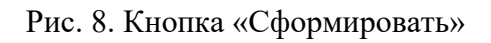

Результатом формирования отчёта будет окно с таблицей, отображающей рейтинг группы за выбранный семестр указанного учебного года (рис. 9.).

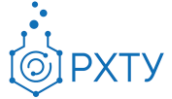

| Рейтинг за Весенний семестр 4-го курса |         |       |                             |        |             |                   |           |
|----------------------------------------|---------|-------|-----------------------------|--------|-------------|-------------------|-----------|
| Номер                                  | Фамилия | И.О.  | Номер<br>зачетной<br>книжки | Группа | Рейтинг     | % от<br>максимума | Стипендия |
|                                        | Иванов  | A. P. | H-181113                    | $H-41$ | 1442,0      | 90,13%            | 1,75      |
|                                        | Иванов  | A. O. | H-192103                    | $H-41$ | 1 353,0     | 84,56%            | 1,25      |
|                                        | Иванов  | A. A. | H-181105                    | $H-41$ | 1 345,0     | 84,06%            | 1,25      |
|                                        | Иванов  | A. C. | H-181127                    | $H-41$ | 1 3 3 1 , 0 | 83,19%            | 1,25      |
| 5                                      | Иванов  | E. O. | H-181114-K                  | $H-41$ | 1 287,0     | 80,44%            | К         |
| 6                                      | Иванов  | К.    | H-181135                    | $H-41$ | 1 266,0     | 79,13%            | N         |
|                                        | Иванов  | Д. Ю. | H-181109                    | $H-41$ | 1 246,0     | 77,88%            | $-(3)$    |
| 8                                      | Иванов  | A. B. | H-181115                    | $H-41$ | 1 223,0     | 76,44%            | $-(3)$    |
| 9                                      | Иванов  | A. B. | H-181111                    | $H-41$ | 1 216,0     | 76,00%            | $-(3)$    |
| 10                                     | Иванов  | A. A. | H-181108                    | $H-41$ | 1 205,0     | 75,31%            | $-(3)$    |
| 11                                     | Иванов  | А. И. | H-181103                    | $H-41$ | 1 140,0     | 71,25%            | $-(3)$    |
| 12                                     | Иванов  | A. A. | H-181133-K                  | $H-41$ | 1069,0      | 66,81%            | K         |
| 13                                     | Иванов  | А. У. | H-181134                    | $H-41$ | 978,0       | 61,13%            | $-(3)$    |
| 14                                     | Иванов  | B. B. | H-181122                    | $H-41$ | 965,0       | 60,31%            | $-(3)$    |
| 15                                     | Иванов  | С. Д. | H-181107                    | $H-41$ | 960,0       | 60,00%            | $-(3)$    |
| 16                                     | Иванов  | E. A. | H-175043                    | $H-41$ | 956,0       | 59,75%            | $-(3)$    |
| 17                                     | Иванов  | Е. Д. | H-16019                     | $H-41$ | 458,0       | 28,63%            | К         |
| 18                                     | Иванов  | Д. В. | H-14150                     | $H-41$ | 280,0       | 17,50%            | К         |

Рис. 9. Вывод рейтинга группы

В открывшейся таблице буквой «К» отмечаются студенты, обучающиеся на контрактной основе, буквой «И» – студенты, поступающие по межправительственным соглашениям, символом «-(3)» отмечены студенты, получившие отметку «Удовлетворительно» за экзамен или зачет с оценкой.